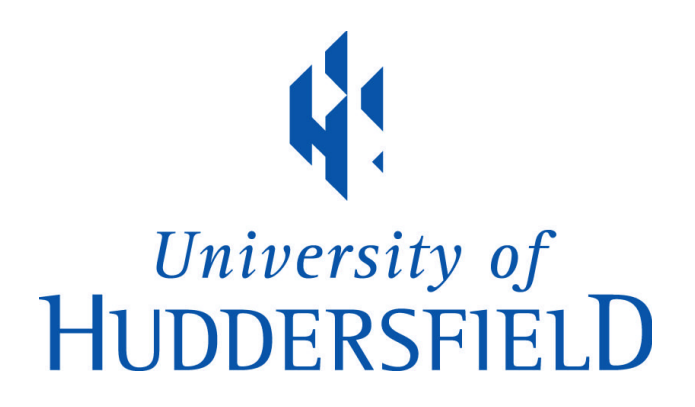

#### **University of Huddersfield Repository**

Gibbs, Graham R., Lewins, Ann, Silver, Christina, Fielding, Nigel and Bryman, Alan

Multimedia contributions to e-learning projects

#### **Original Citation**

Gibbs, Graham R., Lewins, Ann, Silver, Christina, Fielding, Nigel and Bryman, Alan (2009) Multimedia contributions to e-learning projects. In: ESRC NCRM e-learning event, 2009, Institute of Education, University of London. (Unpublished)

This version is available at http://eprints.hud.ac.uk/id/eprint/8881/

The University Repository is a digital collection of the research output of the University, available on Open Access. Copyright and Moral Rights for the items on this site are retained by the individual author and/or other copyright owners. Users may access full items free of charge; copies of full text items generally can be reproduced, displayed or performed and given to third parties in any format or medium for personal research or study, educational or not-for-profit purposes without prior permission or charge, provided:

- The authors, title and full bibliographic details is credited in any copy;
- A hyperlink and/or URL is included for the original metadata page; and
- The content is not changed in any way.

For more information, including our policy and submission procedure, please contact the Repository Team at: E.mailbox@hud.ac.uk.

http://eprints.hud.ac.uk/

NCRM E-Learning Event, 10<sup>th</sup> November 2009 QUIC, Christina Silver & Graham Gibbs

CAQDAS Networking Project & QUIC

- CNP since 1994
- Face-to-face training

CAQDAS/QUIC and Online QDA/Requallo

- 'sister' projects
- – $-$  complementary purposes
- –– integrate resources

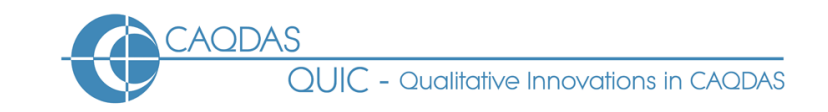

#### Using Video and Audio for training

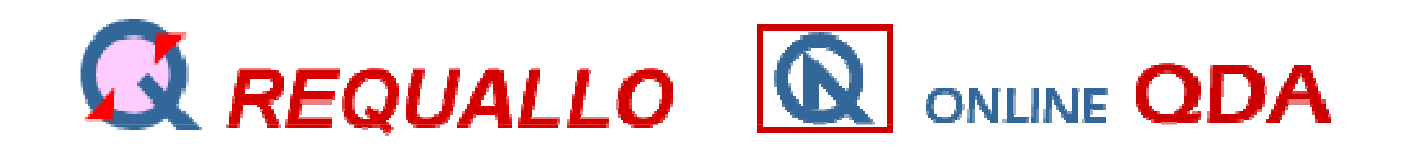

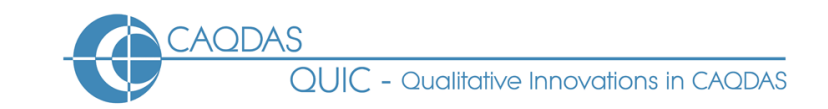

#### How is QDA taught?

Hammersley, 2004, three approaches1.The craft approach2.The professional approach3.BricoleurAll reject

4. The procedural approach

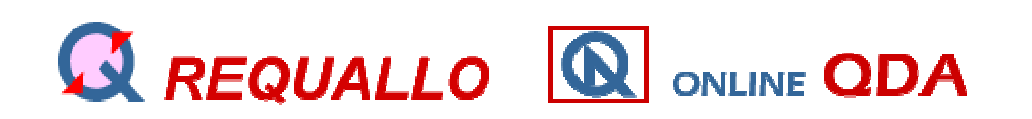

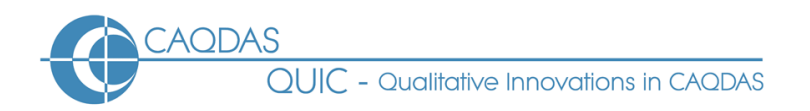

# Craft approach

- Learning 'at Nellie's knee'
- Form of apprenticeship with senior researcher
- Small numbers
- Focus on practical skills
- Skills caught not taught (Leonard, 2000)

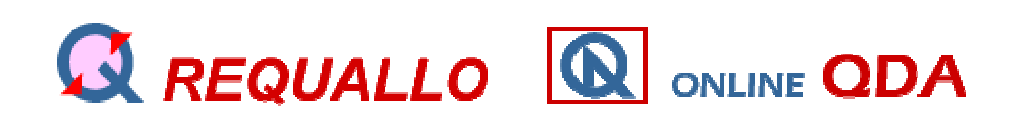

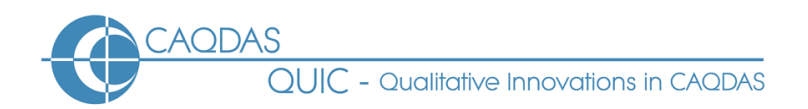

#### Response to massification

- Procedural approach easier to teach and manage
- Craft approach etc. cannot deal with large numbers (Qual. Res. very popular)
- Plus, diversification of approaches.
- New text books esp. on QDA
- BUT learners want to see fine detail of real cases

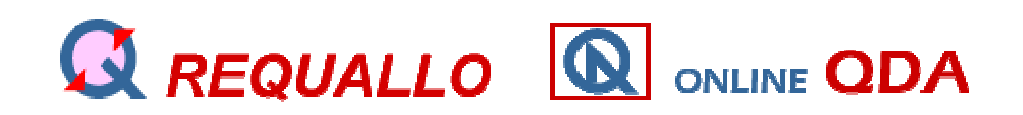

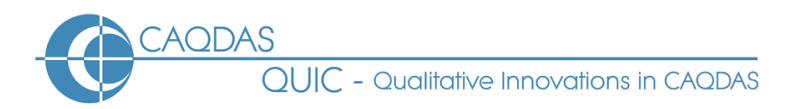

# REQUALLO

- Audio, Text and Video in RLOs
- RLO = Reusable Learning Object
	- –— Activity
		- Text
		- Images
		- Video
		- Audio
	- –Feedback/exercises/tests
- And downloadable resources/assets

**CAQDAS** 

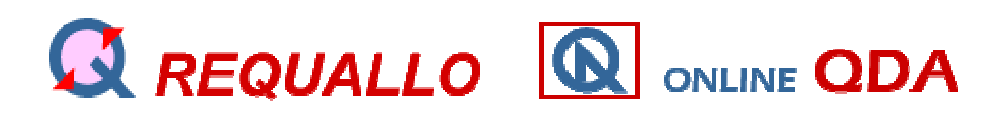

# Making Audio

- Recording using **Roland Edirol R-09** 
	- – $-$  Record at high quality (WAV)
	- – $-$  Edit using Peak LE6 (Mac) or Audacity (Mac, PC) or other.
	- – $-$  Save as MP3 for loading on WWW.
- Quality Issues
	- –background noise,
	- –HQ recordings (WAV) - Big SD HC cards
	- – $-$  Editing out dross
- WWW open player (Yahoo) not reliant on Flash player in browser

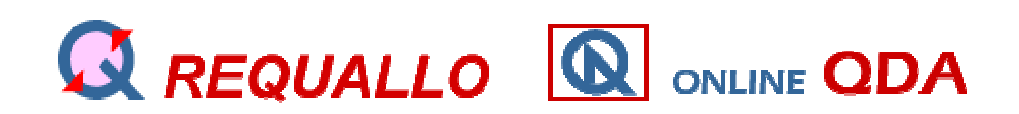

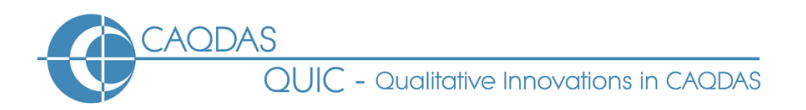

#### Elicitation of accounts

- Researchers talk about thinking and creativity involved in actual analysis
- Use text, video and audio. Learners get experience like apprentices
- Making suggestions not possible (unlike senior researcher) but does include commentary
- E.g. Frances on medical-based perspective.
- Frances on initial template

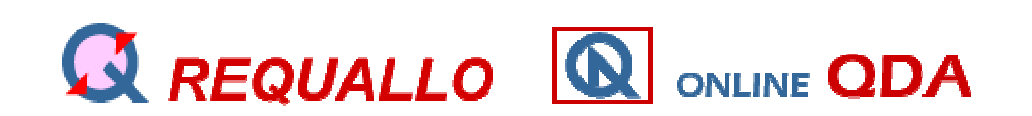

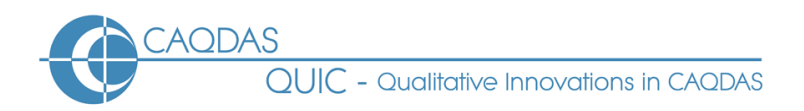

# Making video

- Camera (HD or not)
- Software (Final Cut or Adobe Premiere Pro)
- Formats for Web
	- – $-$  Flash good at this but needs browser plug in
- Dreamweaver for page makeup
- Studio
	- –– Quiet
	- – $-$  Probably two cameras.
	- – $-$  Sound  $-$  directional mics.
	- –— Good background/ <u>poor background</u>

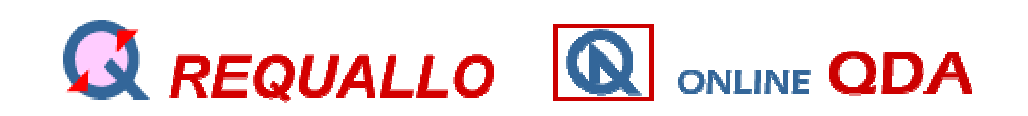

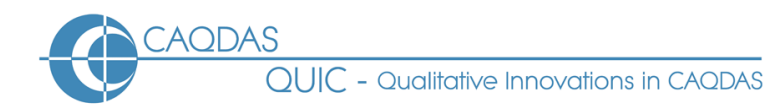

#### Making video cont.

- Making interesting
	- –— more advanced edits
	- – $-$  combine with animations or text
- Can be done with PP **e.g. using Camtasia**

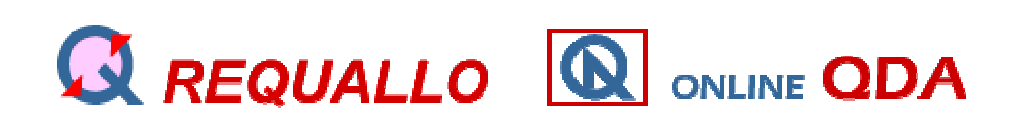

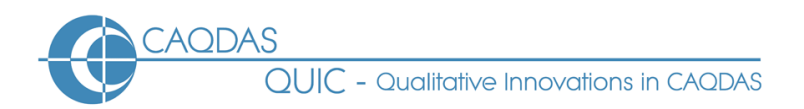

#### Promotes comparison

- Case by case and subject by subject.
- Students see how explanations are created
- Like apprenticeship. Teacher explains how this example is like or unlike novice's example.
- A kind of reverse construct elicitation
- King on template analysis vs. Frances

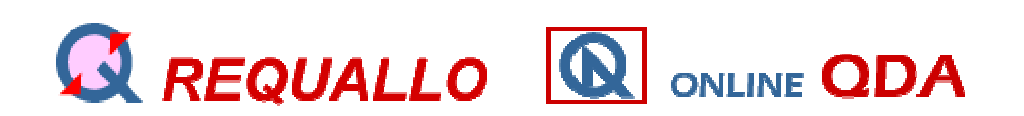

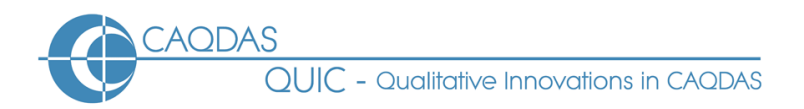

#### Includes procedures

- Steps to go through, moderated by how researchers modify them
- Exemplars, rather than explicit stages
- Steps illustrate thinking and creativity
- Learners must come up with own ideas
- E.g. Frances on revising her codes

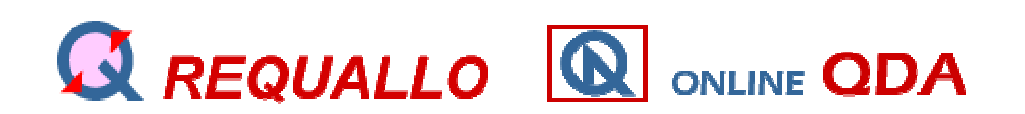

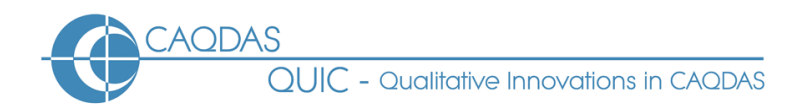

# Feedback

- Each exemplar contains assessments/tests/exercises/notes
- Provide frequent feedback
- Repeatable at student demand
- Builds confidence, reduces anxiety
- E.g. <u>test on getting the idea</u>.
- All the sound, text and video files can be downloaded and used separately

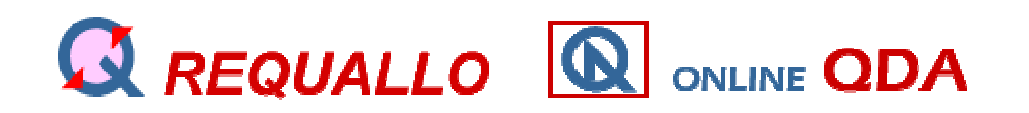

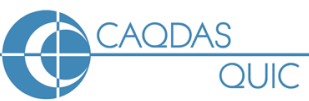

# 'Training on using software'Screen recording

- E.g. Camtasia
- E.g. <u>How to use software</u>
- Use of pen tool
- Editing recording
- No Streaming server required

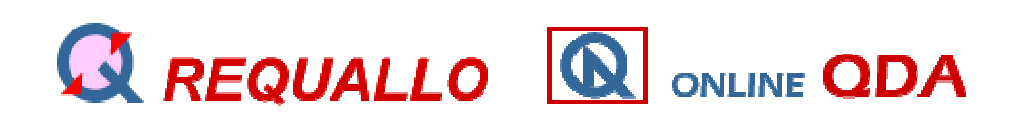

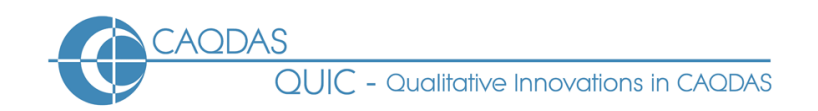

### Chroma Key

Combines video and PowerPoint/background images/videoAlso called green (or blue) screenAs used by weather forecasters.

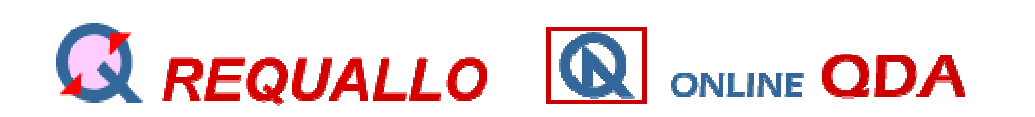

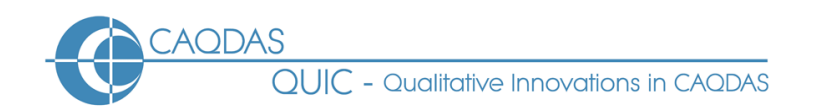

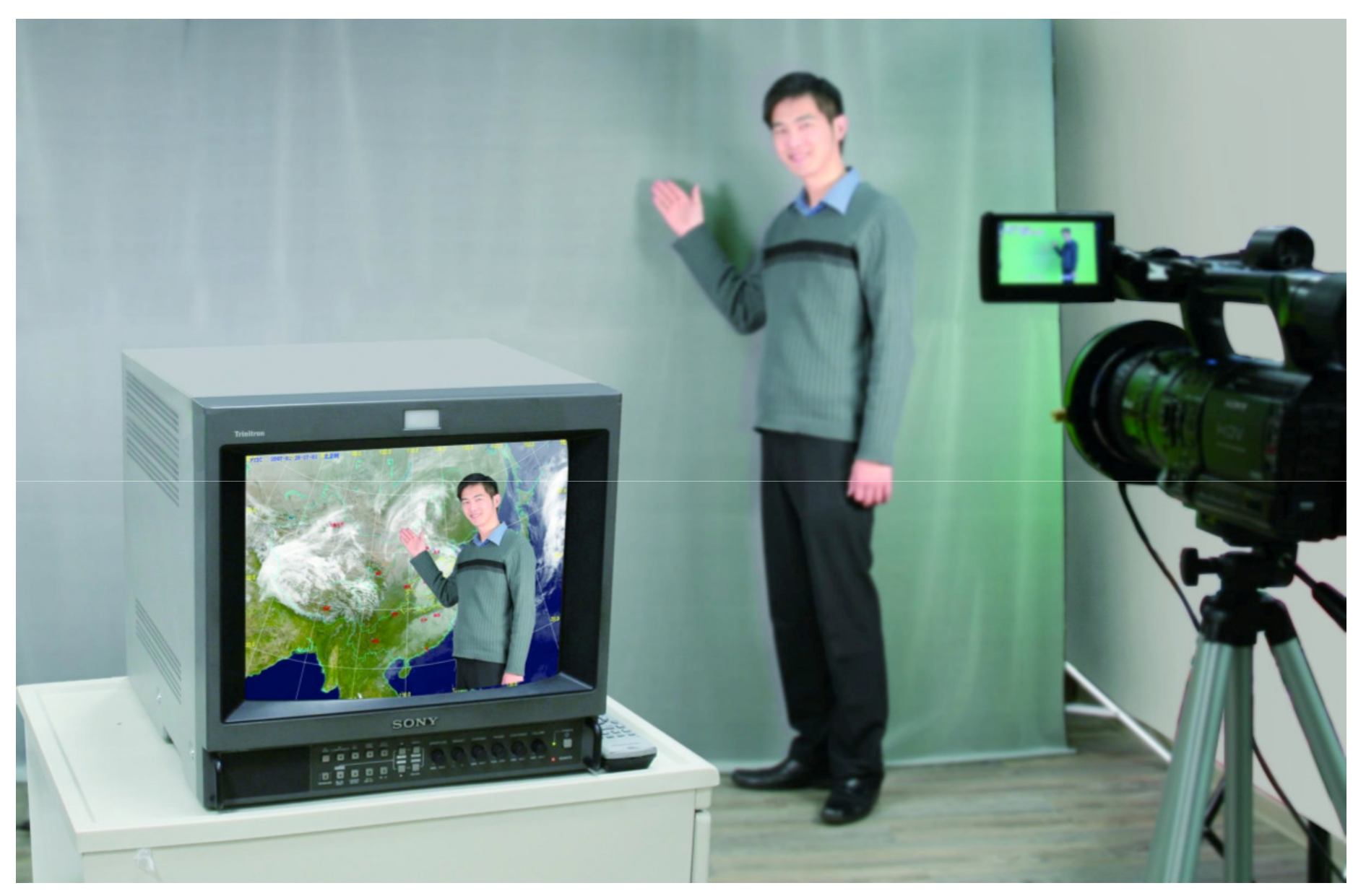

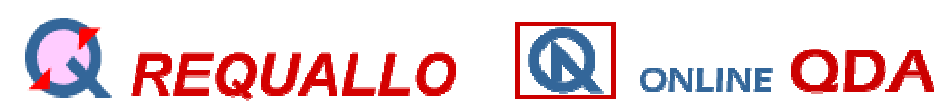

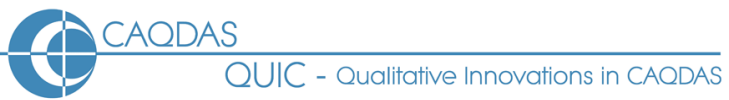

#### Chroma Key cont.

• <u>Demo at Huddersfield</u>

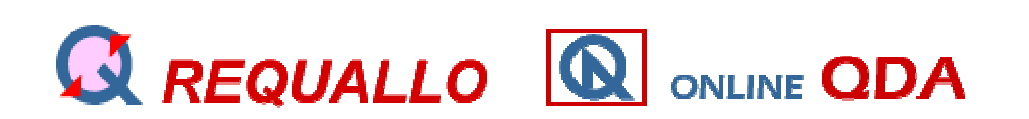

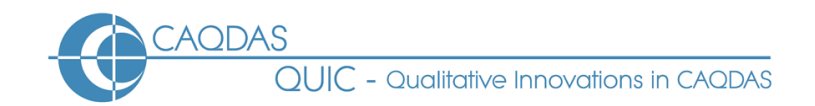

#### Rationale for QUIC Materials

- Supplement CAQDAS & Online QDA/Requallo
- Self-learning VLO's
	- –Designed for learners…teachers…?
- Levels of provision
	- –— Basic & comparative support
		- Choosing software
		- Lack of institutional support

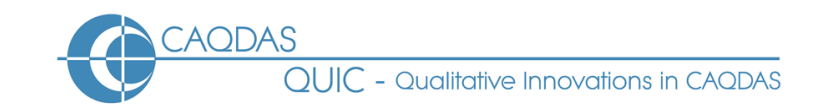

# Rationale for QUIC Materials cont…

Methodological Innovations in Computational Support (MICS)

- $\bullet$  cutting-edge CAQDAS technology and its relationship with methodology
	- working papers
	- comparative evaluations
- $\bullet$  step-by-step support for selected specific tasks
	- Data Integration
		- analysing open ended questions to surveys using CAQDAS packages
		- text mining tools
	- Visual Analysis
		- preparing audio-visual data for CAQDAS packages (using short video /audio clips)
		- handling multi-stream video data
	- Geo-referencing
		- integrating geographical data within CAQDAS packages

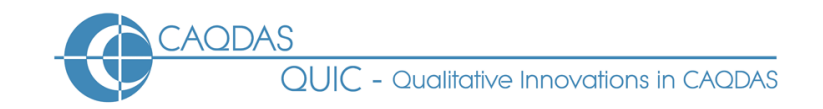

#### Plan of Webpages for OEQ Materials

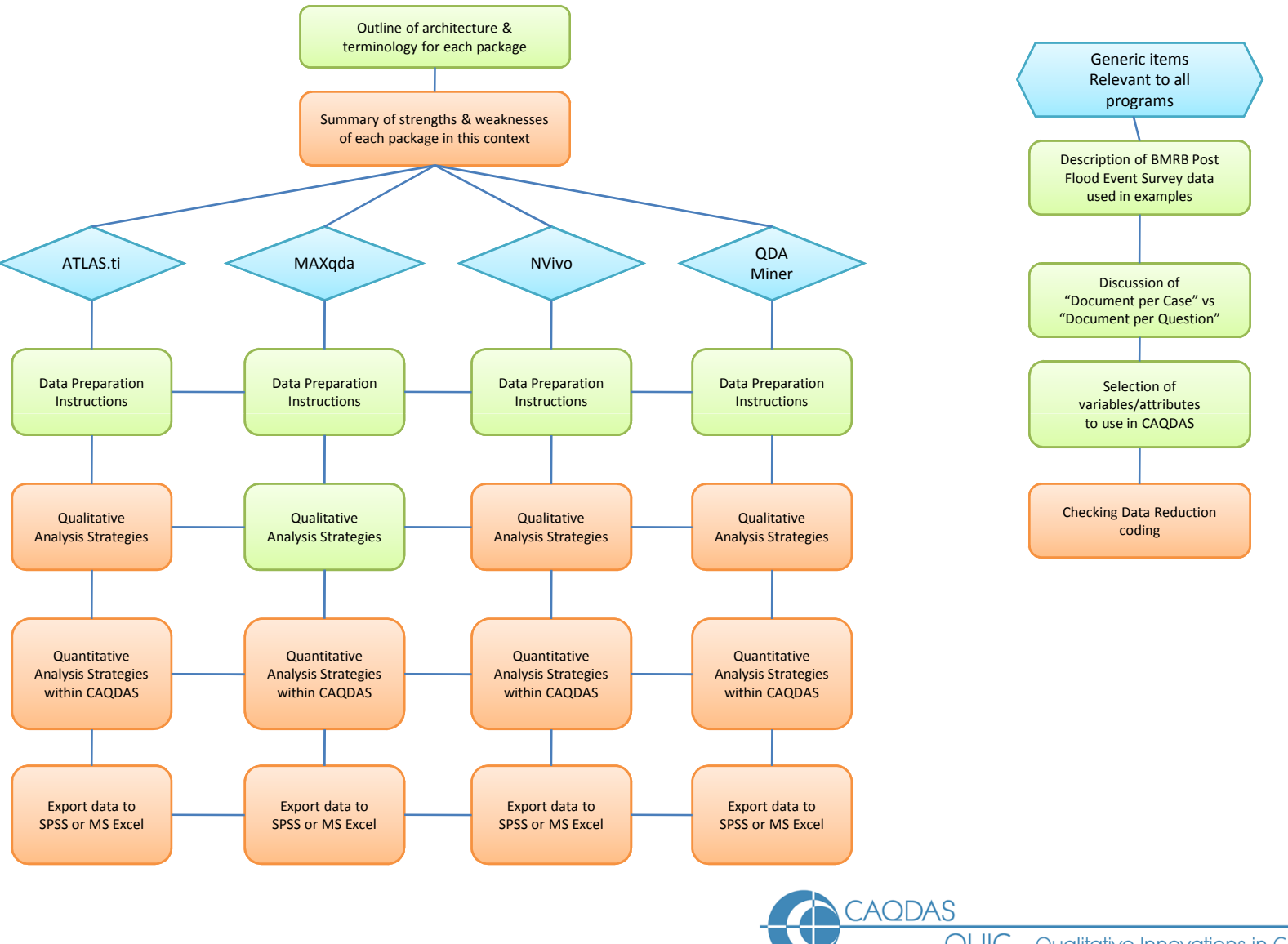

QUIC - Qualitative Innovations in CAQDAS